## **Inhaltsverzeichnis**

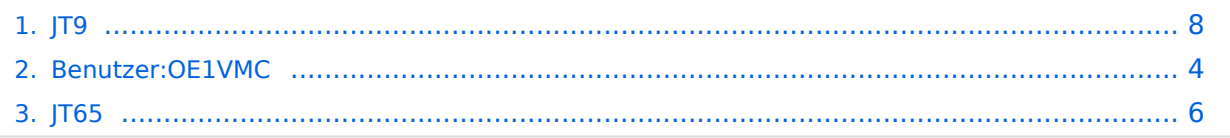

# **JT9**

### [Versionsgeschichte interaktiv durchsuchen](https://wiki.oevsv.at) [VisuellWikitext](https://wiki.oevsv.at)

### **[Version vom 21. April 2015, 00:47 Uhr](#page-7-0) [\(Q](#page-7-0) [uelltext anzeigen](#page-7-0))**

[OE1VMC](#page-3-0) ([Diskussion](https://wiki.oevsv.at/w/index.php?title=Benutzer_Diskussion:OE1VMC&action=view) | [Beiträge](https://wiki.oevsv.at/wiki/Spezial:Beitr%C3%A4ge/OE1VMC))

[← Zum vorherigen Versionsunterschied](#page-7-0)

### **[Version vom 1. Mai 2015, 00:13 Uhr](#page-7-0) ([Que](#page-7-0) [lltext anzeigen\)](#page-7-0)**

[OE1VMC](#page-3-0) [\(Diskussion](https://wiki.oevsv.at/w/index.php?title=Benutzer_Diskussion:OE1VMC&action=view) | [Beiträge\)](https://wiki.oevsv.at/wiki/Spezial:Beitr%C3%A4ge/OE1VMC) [Zum nächsten Versionsunterschied →](#page-7-0)

### **Zeile 2: Zeile 2:**

== Digitale Betriebsarten im Detail: JT9  $=$ == Digitale Betriebsarten im Detail: JT9  $=$ **−** JT9 ist eine digitale Betriebsart, die sehr geeignet ist für niedrige Sendeleistung ("QRP-Betrieb") und für Stationen mit Antennendefiziten. Implementiert wird diese digitale Betriebsart über die Soundkarte eines PC. Das Signal besteht aus 9 Tönen: **9**-FSK. **+** JT9 ist eine digitale Betriebsart, die sehr geeignet ist für niedrige Sendeleistung ("QRP-Betrieb") und für Stationen mit Antennendefiziten. Implementiert wird diese digitale Betriebsart über die Soundkarte eines PC. **−** Diese Betriebsart ist speziell entworfen für den Betrieb auf Mittel- und Kurzwelle. Die Informationsbits werden kodiert mit einem Reed-Solomon Code (**selbe** Kodierung wie bei [[JT65]]**)**. **+** Das Signal besteht aus 9 Tönen: **Ein Synchronisationston und 8 weitere Töne, die die Information transportieren: [http://de.wikipedia. org/wiki/Frequenzumtastung 8**-FSK**]**. **+** Diese Betriebsart ist speziell entworfen für den Betrieb auf Mittel- und Kurzwelle. **+** Die Informationsbits werden kodiert mit einem **[http://de.wikipedia.org/wiki/**Ree d-Solomon**-**Code **Reed-Solomon** (**63,12) Code]. Dies ist dieselbe** Kodierung wie bei [[JT65]]. JT9 belegt weniger als 16 Hz Bandbreite. | JT9 belegt weniger als 16 Hz Bandbreite.

### Digitale Betriebsarten im Detail\: JT9

JT9 ist eine digitale Betriebsart, die sehr geeignet ist für niedrige Sendeleistung ("QRP-Betrieb") und für Stationen mit Antennendefiziten. Implementiert wird diese digitale Betriebsart über die Soundkarte eines PC. Das Signal besteht aus 9 Tönen: Ein Synchronisationston und 8 weitere Töne, die die Information transportieren: [8-FSK.](http://de.wikipedia.org/wiki/Frequenzumtastung) Diese Betriebsart ist speziell entworfen für den Betrieb auf Mittel- und Kurzwelle. Die Informationsbits werden kodiert mit einem [Reed-Solomon](http://de.wikipedia.org/wiki/Reed-Solomon-Code)  [\(63,12\) Code.](http://de.wikipedia.org/wiki/Reed-Solomon-Code) Dies ist dieselbe Kodierung wie bei [JT65](#page-5-0). JT9 belegt weniger als 16 Hz Bandbreite.

Die PC-Uhr muss auf 2 Sekunden genau sein In einer Aussendung werden maximal 13 ASCII Zeichen übertragen. Es werden nur folgende Informationen übertragen: Rufzeichen, Rapport in dB und LOC (4 Stellen).

JT9 ist etwa 2 dB empfindlicher als JT65.

 $=$ 

**−**

**−**

## <span id="page-3-0"></span>**JT9: Unterschied zwischen den Versionen**

[Versionsgeschichte interaktiv durchsuchen](https://wiki.oevsv.at) [VisuellWikitext](https://wiki.oevsv.at)

### **[Version vom 21. April 2015, 00:47 Uhr](#page-7-0) [\(Q](#page-7-0) [uelltext anzeigen](#page-7-0))**

[OE1VMC](#page-3-0) ([Diskussion](https://wiki.oevsv.at/w/index.php?title=Benutzer_Diskussion:OE1VMC&action=view) | [Beiträge](https://wiki.oevsv.at/wiki/Spezial:Beitr%C3%A4ge/OE1VMC))

[← Zum vorherigen Versionsunterschied](#page-7-0)

== Digitale Betriebsarten im Detail: JT9

JT9 ist eine digitale Betriebsart, die sehr geeignet ist für niedrige Sendeleistung ("QRP-Betrieb") und für Stationen mit Antennendefiziten. Implementiert wird diese digitale Betriebsart über die

Soundkarte eines PC. Das Signal besteht

Diese Betriebsart ist speziell entworfen für den Betrieb auf Mittel- und Kurzwelle. Die Informationsbits werden kodiert mit einem Reed-Solomon Code (**selbe** Kodierung wie

aus 9 Tönen: **9**-FSK.

bei [[JT65]]**)**.

### **[Version vom 1. Mai 2015, 00:13 Uhr](#page-7-0) ([Que](#page-7-0) [lltext anzeigen\)](#page-7-0)**

[OE1VMC](#page-3-0) [\(Diskussion](https://wiki.oevsv.at/w/index.php?title=Benutzer_Diskussion:OE1VMC&action=view) | [Beiträge\)](https://wiki.oevsv.at/wiki/Spezial:Beitr%C3%A4ge/OE1VMC) [Zum nächsten Versionsunterschied →](#page-7-0)

### **Zeile 2: Zeile 2:**

**+**

== Digitale Betriebsarten im Detail: JT9  $=$ 

**+** JT9 ist eine digitale Betriebsart, die sehr geeignet ist für niedrige Sendeleistung ("QRP-Betrieb") und für Stationen mit Antennendefiziten. Implementiert wird diese digitale Betriebsart über die Soundkarte eines PC.

**+** Das Signal besteht aus 9 Tönen: **Ein Synchronisationston und 8 weitere Töne, die die Information transportieren: [http://de.wikipedia. org/wiki/Frequenzumtastung 8**-FSK**]**.

Diese Betriebsart ist speziell entworfen für den Betrieb auf Mittel- und Kurzwelle.

Die Informationsbits werden kodiert mit einem **[http://de.wikipedia.org/wiki/**Ree

**+** d-Solomon**-**Code **Reed-Solomon** (**63,12) Code]. Dies ist dieselbe** Kodierung wie bei [[JT65]].

JT9 belegt weniger als 16 Hz Bandbreite. | JT9 belegt weniger als 16 Hz Bandbreite.

### Digitale Betriebsarten im Detail\: JT9

JT9 ist eine digitale Betriebsart, die sehr geeignet ist für niedrige Sendeleistung ("QRP-Betrieb") und für Stationen mit Antennendefiziten. Implementiert wird diese digitale Betriebsart über die Soundkarte eines PC. Das Signal besteht aus 9 Tönen: Ein Synchronisationston und 8 weitere Töne, die die Information transportieren: [8-FSK.](http://de.wikipedia.org/wiki/Frequenzumtastung) Diese Betriebsart ist speziell entworfen für den Betrieb auf Mittel- und Kurzwelle. Die Informationsbits werden kodiert mit einem [Reed-Solomon](http://de.wikipedia.org/wiki/Reed-Solomon-Code)  [\(63,12\) Code.](http://de.wikipedia.org/wiki/Reed-Solomon-Code) Dies ist dieselbe Kodierung wie bei [JT65](#page-5-0). JT9 belegt weniger als 16 Hz Bandbreite.

Die PC-Uhr muss auf 2 Sekunden genau sein In einer Aussendung werden maximal 13 ASCII Zeichen übertragen. Es werden nur folgende Informationen übertragen: Rufzeichen, Rapport in dB und LOC (4 Stellen).

JT9 ist etwa 2 dB empfindlicher als JT65.

 $=$ 

**−**

**−**

## <span id="page-5-0"></span>**JT9: Unterschied zwischen den Versionen**

[Versionsgeschichte interaktiv durchsuchen](https://wiki.oevsv.at) [VisuellWikitext](https://wiki.oevsv.at)

### **[Version vom 21. April 2015, 00:47 Uhr](#page-7-0) [\(Q](#page-7-0) [uelltext anzeigen](#page-7-0))**

[OE1VMC](#page-3-0) ([Diskussion](https://wiki.oevsv.at/w/index.php?title=Benutzer_Diskussion:OE1VMC&action=view) | [Beiträge](https://wiki.oevsv.at/wiki/Spezial:Beitr%C3%A4ge/OE1VMC))

[← Zum vorherigen Versionsunterschied](#page-7-0)

== Digitale Betriebsarten im Detail: JT9

JT9 ist eine digitale Betriebsart, die sehr geeignet ist für niedrige Sendeleistung ("QRP-Betrieb") und für Stationen mit Antennendefiziten. Implementiert wird diese digitale Betriebsart über die

Soundkarte eines PC. Das Signal besteht

Diese Betriebsart ist speziell entworfen für den Betrieb auf Mittel- und Kurzwelle. Die Informationsbits werden kodiert mit einem Reed-Solomon Code (**selbe** Kodierung wie

aus 9 Tönen: **9**-FSK.

bei [[JT65]]**)**.

### **[Version vom 1. Mai 2015, 00:13 Uhr](#page-7-0) ([Que](#page-7-0) [lltext anzeigen\)](#page-7-0)**

[OE1VMC](#page-3-0) [\(Diskussion](https://wiki.oevsv.at/w/index.php?title=Benutzer_Diskussion:OE1VMC&action=view) | [Beiträge\)](https://wiki.oevsv.at/wiki/Spezial:Beitr%C3%A4ge/OE1VMC) [Zum nächsten Versionsunterschied →](#page-7-0)

### **Zeile 2: Zeile 2:**

**+**

== Digitale Betriebsarten im Detail: JT9  $=$ 

**+** JT9 ist eine digitale Betriebsart, die sehr geeignet ist für niedrige Sendeleistung ("QRP-Betrieb") und für Stationen mit Antennendefiziten. Implementiert wird diese digitale Betriebsart über die Soundkarte eines PC.

**+** Das Signal besteht aus 9 Tönen: **Ein Synchronisationston und 8 weitere Töne, die die Information transportieren: [http://de.wikipedia. org/wiki/Frequenzumtastung 8**-FSK**]**.

Diese Betriebsart ist speziell entworfen für den Betrieb auf Mittel- und Kurzwelle.

Die Informationsbits werden kodiert mit einem **[http://de.wikipedia.org/wiki/**Ree

**+** d-Solomon**-**Code **Reed-Solomon** (**63,12) Code]. Dies ist dieselbe** Kodierung wie bei [[JT65]].

JT9 belegt weniger als 16 Hz Bandbreite. | JT9 belegt weniger als 16 Hz Bandbreite.

### Digitale Betriebsarten im Detail\: JT9

JT9 ist eine digitale Betriebsart, die sehr geeignet ist für niedrige Sendeleistung ("QRP-Betrieb") und für Stationen mit Antennendefiziten. Implementiert wird diese digitale Betriebsart über die Soundkarte eines PC. Das Signal besteht aus 9 Tönen: Ein Synchronisationston und 8 weitere Töne, die die Information transportieren: [8-FSK.](http://de.wikipedia.org/wiki/Frequenzumtastung) Diese Betriebsart ist speziell entworfen für den Betrieb auf Mittel- und Kurzwelle. Die Informationsbits werden kodiert mit einem [Reed-Solomon](http://de.wikipedia.org/wiki/Reed-Solomon-Code)  [\(63,12\) Code.](http://de.wikipedia.org/wiki/Reed-Solomon-Code) Dies ist dieselbe Kodierung wie bei [JT65](#page-5-0). JT9 belegt weniger als 16 Hz Bandbreite.

Die PC-Uhr muss auf 2 Sekunden genau sein In einer Aussendung werden maximal 13 ASCII Zeichen übertragen. Es werden nur folgende Informationen übertragen: Rufzeichen, Rapport in dB und LOC (4 Stellen).

JT9 ist etwa 2 dB empfindlicher als JT65.

 $=$ 

**−**

**−**

## <span id="page-7-0"></span>**JT9: Unterschied zwischen den Versionen**

[Versionsgeschichte interaktiv durchsuchen](https://wiki.oevsv.at) [VisuellWikitext](https://wiki.oevsv.at)

### **[Version vom 21. April 2015, 00:47 Uhr](#page-7-0) [\(Q](#page-7-0) [uelltext anzeigen](#page-7-0))**

[OE1VMC](#page-3-0) ([Diskussion](https://wiki.oevsv.at/w/index.php?title=Benutzer_Diskussion:OE1VMC&action=view) | [Beiträge](https://wiki.oevsv.at/wiki/Spezial:Beitr%C3%A4ge/OE1VMC))

[← Zum vorherigen Versionsunterschied](#page-7-0)

== Digitale Betriebsarten im Detail: JT9

JT9 ist eine digitale Betriebsart, die sehr geeignet ist für niedrige Sendeleistung ("QRP-Betrieb") und für Stationen mit Antennendefiziten. Implementiert wird diese digitale Betriebsart über die

Soundkarte eines PC. Das Signal besteht

Diese Betriebsart ist speziell entworfen für den Betrieb auf Mittel- und Kurzwelle. Die Informationsbits werden kodiert mit einem Reed-Solomon Code (**selbe** Kodierung wie

aus 9 Tönen: **9**-FSK.

bei [[JT65]]**)**.

### **[Version vom 1. Mai 2015, 00:13 Uhr](#page-7-0) ([Que](#page-7-0) [lltext anzeigen\)](#page-7-0)**

[OE1VMC](#page-3-0) [\(Diskussion](https://wiki.oevsv.at/w/index.php?title=Benutzer_Diskussion:OE1VMC&action=view) | [Beiträge\)](https://wiki.oevsv.at/wiki/Spezial:Beitr%C3%A4ge/OE1VMC) [Zum nächsten Versionsunterschied →](#page-7-0)

#### **Zeile 2: Zeile 2:**

**+**

== Digitale Betriebsarten im Detail: JT9  $=$ 

**+** JT9 ist eine digitale Betriebsart, die sehr geeignet ist für niedrige Sendeleistung ("QRP-Betrieb") und für Stationen mit Antennendefiziten. Implementiert wird diese digitale Betriebsart über die Soundkarte eines PC.

**+** Das Signal besteht aus 9 Tönen: **Ein Synchronisationston und 8 weitere Töne, die die Information transportieren: [http://de.wikipedia. org/wiki/Frequenzumtastung 8**-FSK**]**.

Diese Betriebsart ist speziell entworfen für den Betrieb auf Mittel- und Kurzwelle.

Die Informationsbits werden kodiert mit einem **[http://de.wikipedia.org/wiki/**Ree

**+** d-Solomon**-**Code **Reed-Solomon** (**63,12) Code]. Dies ist dieselbe** Kodierung wie bei [[JT65]].

JT9 belegt weniger als 16 Hz Bandbreite. | JT9 belegt weniger als 16 Hz Bandbreite.

JT9

### Digitale Betriebsarten im Detail\: JT9

JT9 ist eine digitale Betriebsart, die sehr geeignet ist für niedrige Sendeleistung ("QRP-Betrieb") und für Stationen mit Antennendefiziten. Implementiert wird diese digitale Betriebsart über die Soundkarte eines PC. Das Signal besteht aus 9 Tönen: Ein Synchronisationston und 8 weitere Töne, die die Information transportieren: [8-FSK.](http://de.wikipedia.org/wiki/Frequenzumtastung) Diese Betriebsart ist speziell entworfen für den Betrieb auf Mittel- und Kurzwelle. Die Informationsbits werden kodiert mit einem [Reed-Solomon](http://de.wikipedia.org/wiki/Reed-Solomon-Code)  [\(63,12\) Code.](http://de.wikipedia.org/wiki/Reed-Solomon-Code) Dies ist dieselbe Kodierung wie bei [JT65](#page-5-0). JT9 belegt weniger als 16 Hz Bandbreite.

Die PC-Uhr muss auf 2 Sekunden genau sein In einer Aussendung werden maximal 13 ASCII Zeichen übertragen. Es werden nur folgende Informationen übertragen: Rufzeichen, Rapport in dB und LOC (4 Stellen).

JT9 ist etwa 2 dB empfindlicher als JT65.